<<Windows XP 300 >>

, tushu007.com

<<Windows XP 300 >>

- 13 ISBN 9787111124719
- 10 ISBN 7111124715

出版时间:2003-7-1

页数:278

字数:448000

extended by PDF and the PDF

http://www.tushu007.com

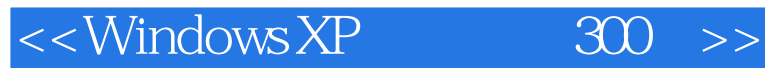

"

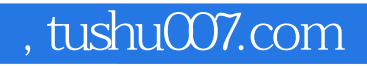

" which we have seen the two states of the Windows XP windows XP

Windows XP

 $\infty$  and  $\infty$   $\infty$ 

## <<Windows XP 300 >>

"
1 Windows
1 Windows
1 2 Windows
2 Permit in the United States and Mindows XP and Mindows XP and Mindows XP and Mindows XP and Mindows XP and Mindows XP and Mindows XP and Mindows XP and Mindows XP and Mindows XP and Mind 与以往的版本有什么不同问题3 为什么安装了WindowsXP后反而出现更多问题问题4 是否需要安装多重 5 Windows 6 6 7 WindowsXP 8 WindowsXP 9 WindowsXP 10 FAT32 NTFS 11 1 1 1 1 1 1 2 WindowsXP 13 14 WindowsXP Windows2000 15 Windows DOS 16 SCSI DOS Windows 17 WindowsXP 18DOS Windows 19 WindowsXP 20 WindowsXP 2 Windows XP 21 Windows XP 22 Windows 22 WindowsXP 22 WindowsXP  $23$  24  $24$  $\alpha$  26 27  $\alpha$  27  $\alpha$  $\alpha$  29  $\alpha$  30  $\alpha$  31  $\alpha$   $\alpha$ " 32 WindowsXP 33 WindowsXP 34 WindowsXP 35 WindowsXP 36 题37 如何避免帐户密码丢失问题38 登录密码丢失了怎么办第3章 Windows XP系统设置与优化问题39 如 WindowsXP 40 WindowsXP 41 42  $43$   $44$   $45$ 46 " 47 WindowsXP 48 " 49  $50$   $51$   $52$  $53$  WindowsXP  $54$   $54$ 除不需要的输入法文件问题56 如何关闭自动更新问题57 如何优化视觉效果问题58 如何禁用错误汇报功 能问题59 如何清理磁盘垃圾问题60 如何修改CPU的二级缓存问题61 如何优化管理程序的执行问题62 如何停止不需要的服务问题63 如何关闭远程桌面功能问题64 如何删除网页的缓存内容问题65 如何  $IDE$  DMA 66  $67$  67 08 如何清除预读文件问题69 如何关闭磁盘索引问题70 如何禁用"zipfolder"功能问题71 如何自动关闭未 响应的程序问题72 如何减少故障恢复时间问题73 如何加快系统开机速度问题74 如何加快系统关机速度 问题75 如何解除限制可保留的带宽设置问题76 如何让WindowsXP一键上网问题77 如何解 除WindowsMediaPlayer8.0的限制问题78 如何不显示共享文件夹问题79 如何禁止创建短文件名问题80 如何禁止最近访问的更新问题81 如何修改软件默认的安装路径问题82 如何整理"开始"菜单问题83 如  $"$  " 84  $\frac{84}{1000}$  85  $\frac{85}{1000}$  86 " 87 OutlookExpress 88 89 MSN 4 Windows XP 90 90 WindowsMediaHayer8. 0 91 WindowsMediaPlayer8. 0 92 Media Player8. 0 93 MediaPlayer8. 0 94 效果作为屏保问题95 如何改善流媒体的播放效果问题96 如何把媒体文件添加到媒体库问题97 如何在播  $98$  99 CD 100 101 MediaPlayer8. 0 CD 102 MediaPlayer8.0 DVD 103 MediaPlayer8 0 104 105 105 识别系统录入时会时断时续问题106 如何破除录音的时间限制问题107 如何使用录音机制作混音效果问 108 WindowsMovieMaker 109 110 111 112 WindowsXP 113 113 114 WindowsXP and 115  $116$  example  $117$ 118 WindowsXP 5 Windows XP 119 Windows XP 120 Internet 121 Internet 122 22

tushu007.com<br>300 >>

## $<<$ Windows XP

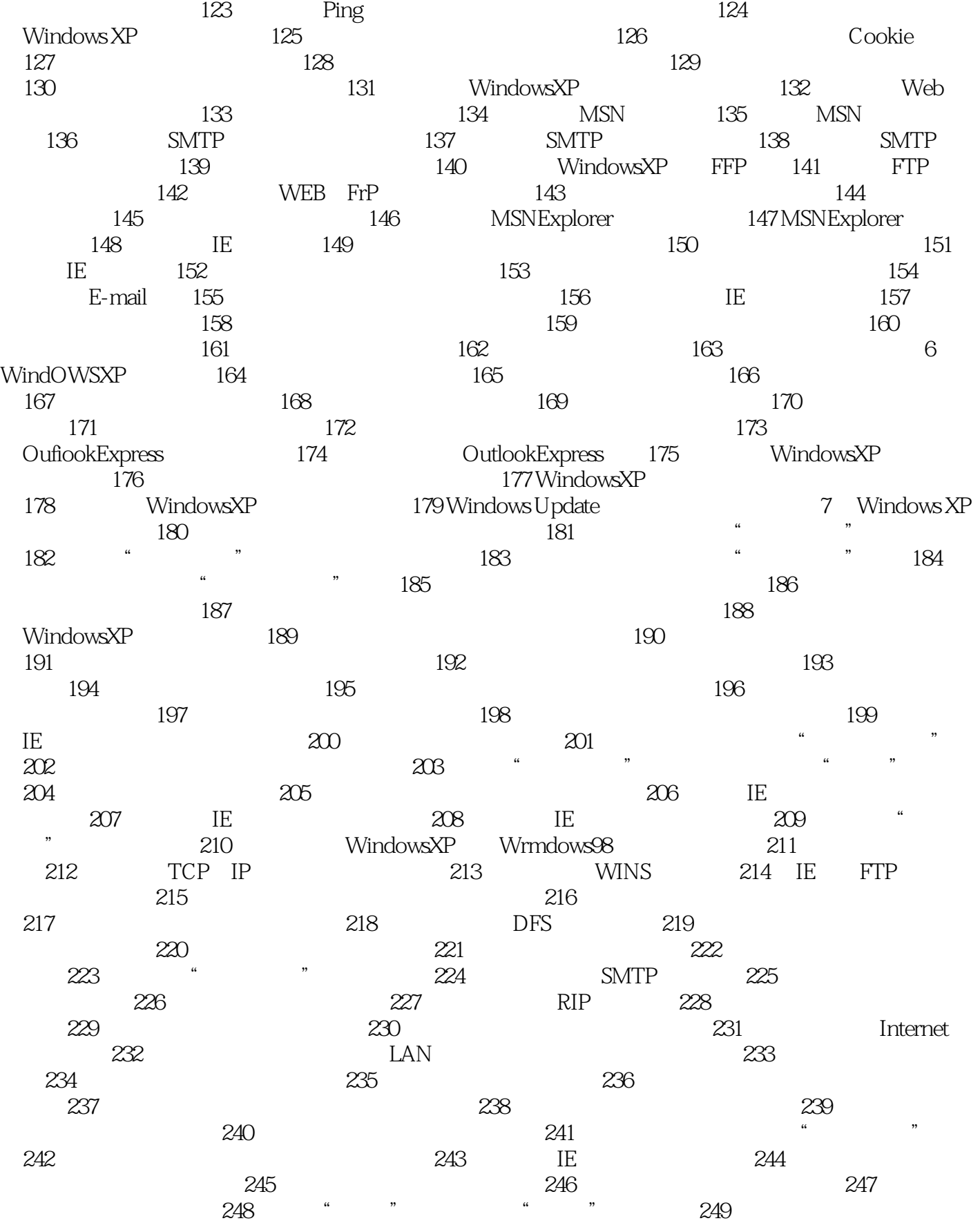

## %, tushu007.com<br>300 >>

## $\leq$ <Windows XP

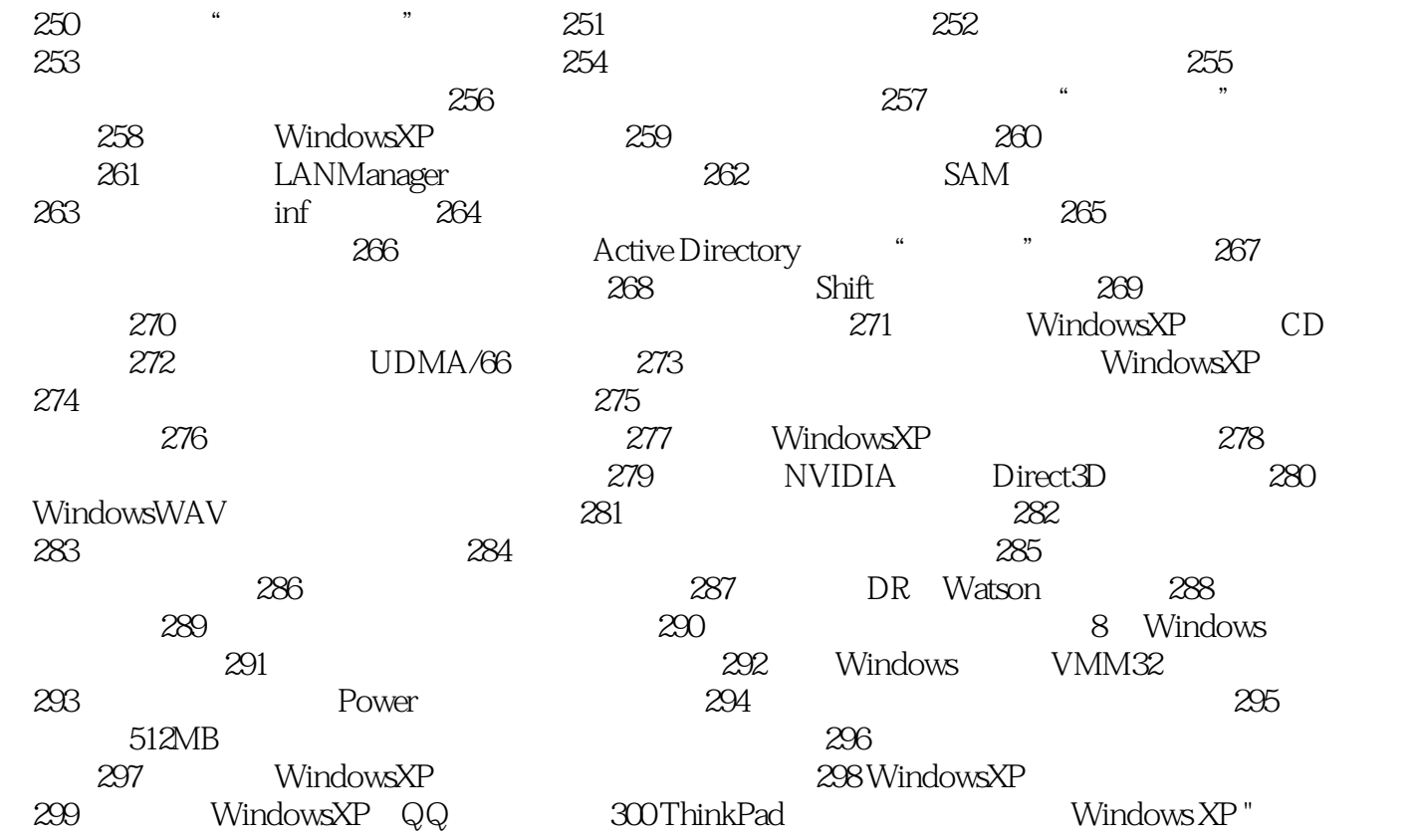

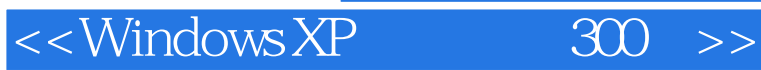

本站所提供下载的PDF图书仅提供预览和简介,请支持正版图书。

更多资源请访问:http://www.tushu007.com